Как правильно собрать пример из нашего SDK

1) делаем все как там написано

Копируем rtpkcs11ecp.framework (лучше брать из папки pkcs11 -> static), rtpcsc.framework (pcsc) и RDRrtsupcp.framework (rtsupcp) в папку frameworks примера

Скачиваем криптопро Копируем криптопро framework и лицензию

2) в фреймворке криптопро в папке readers в папке Aktiv есть библиотеки - ИХ НЕ НАДО ИСПОЛЬЗОВАТЬ

Следует вычистить все ран-скрипты кроме строчки \${SRCROOT}/Frameworks/CPROCSP.framework/ConfigureApplication

Следует удалить librtsupcp.dylib из бинарных зависимостей вовсе (этот шаг не обязательный, но желательный)

3) Если криптопро новое (4.0) то чтобы убрать ошибки линковки надо добавить в бинарные зависимости библиотеку libc++.dylib

4) CAMOE BAЖHOE:

В Build Settings -> other linking flags добавляем -all\_load

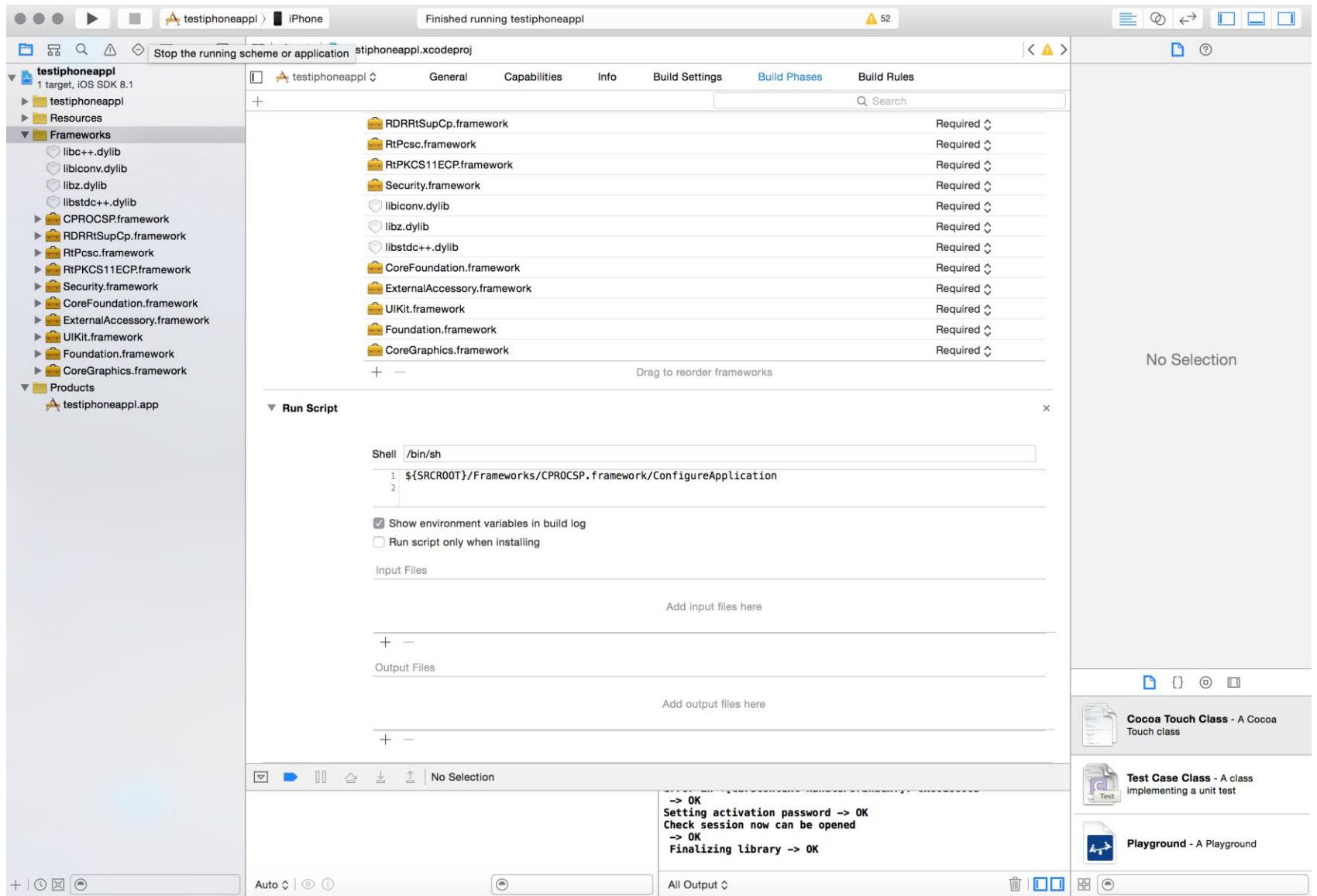

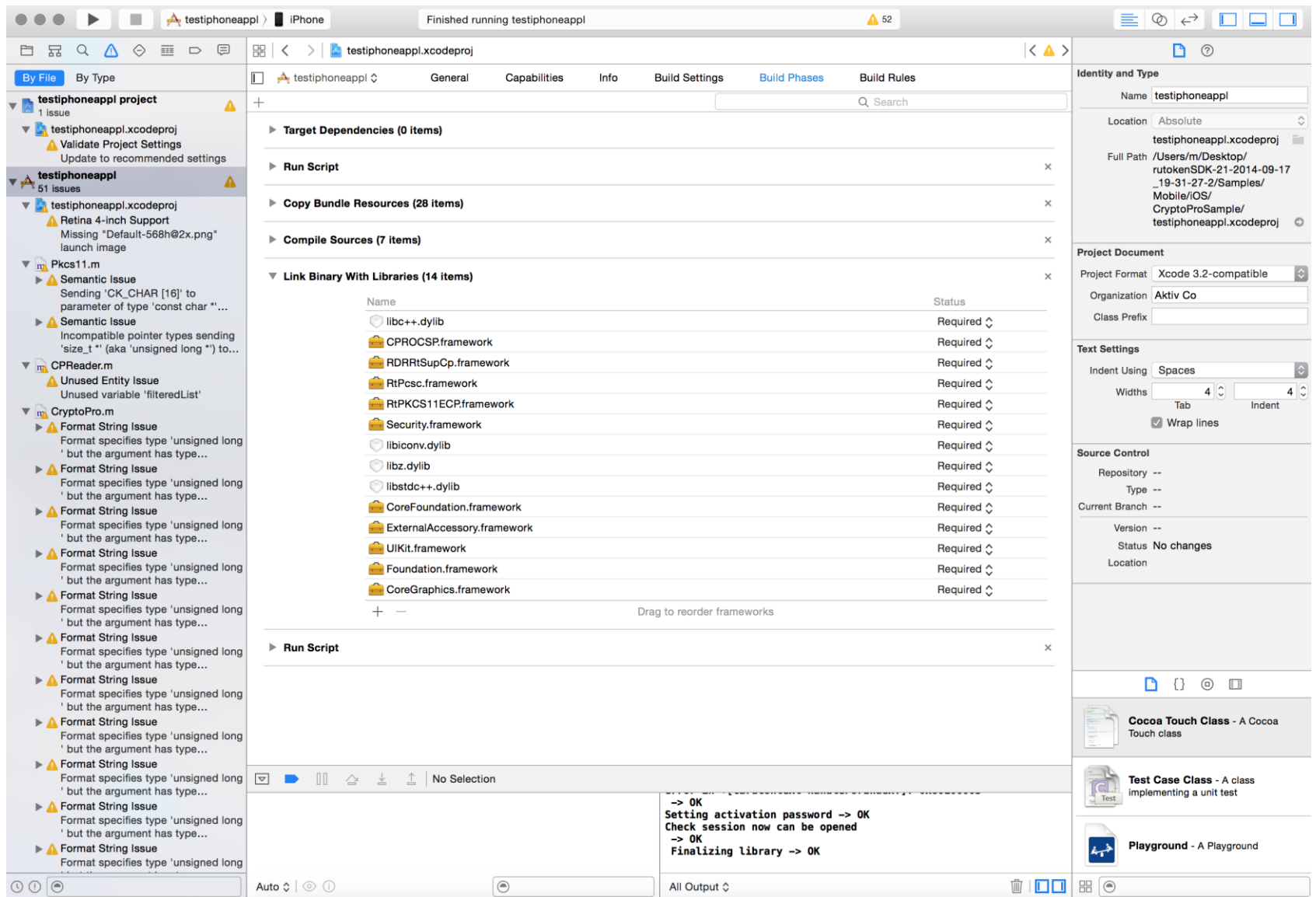

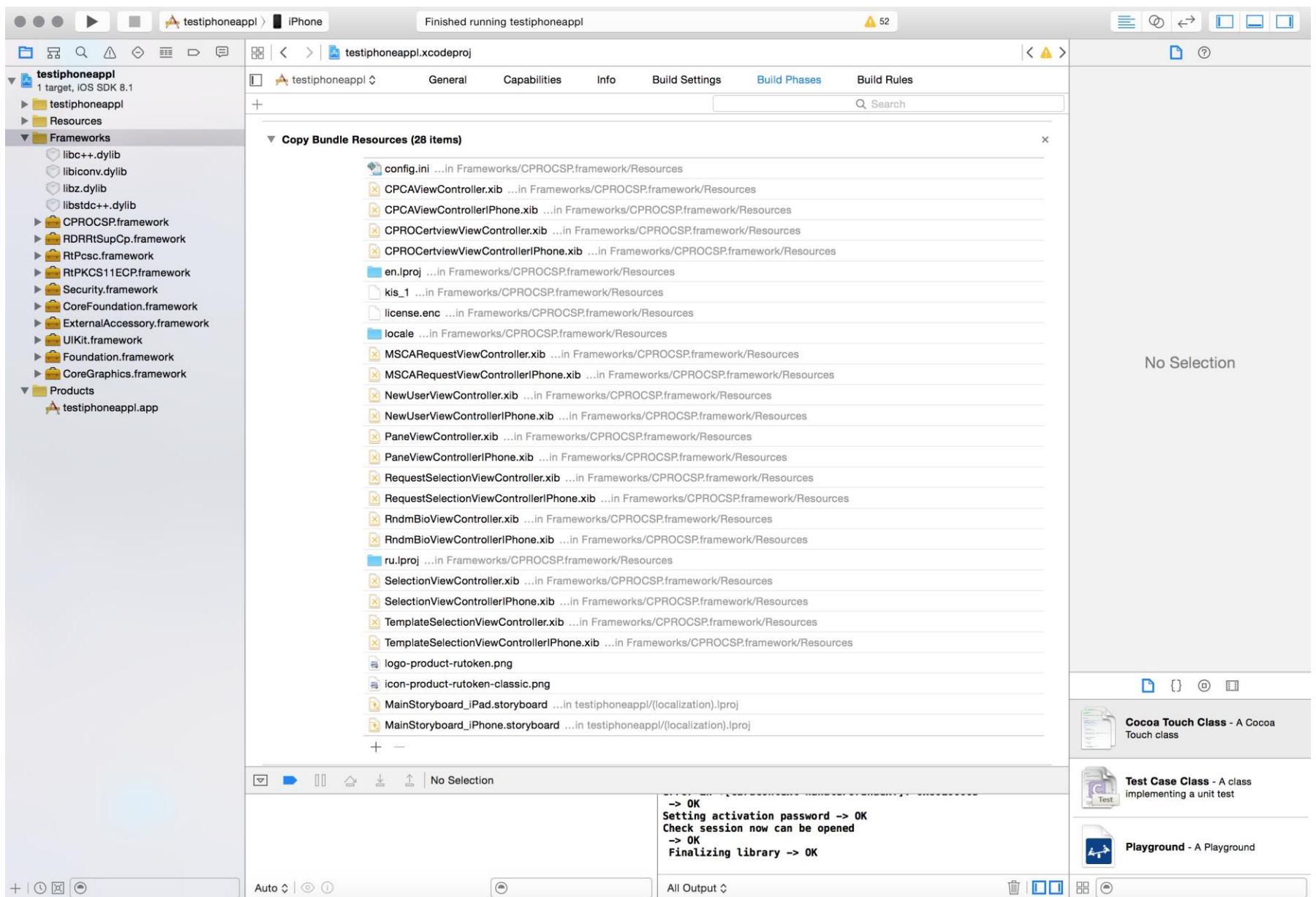

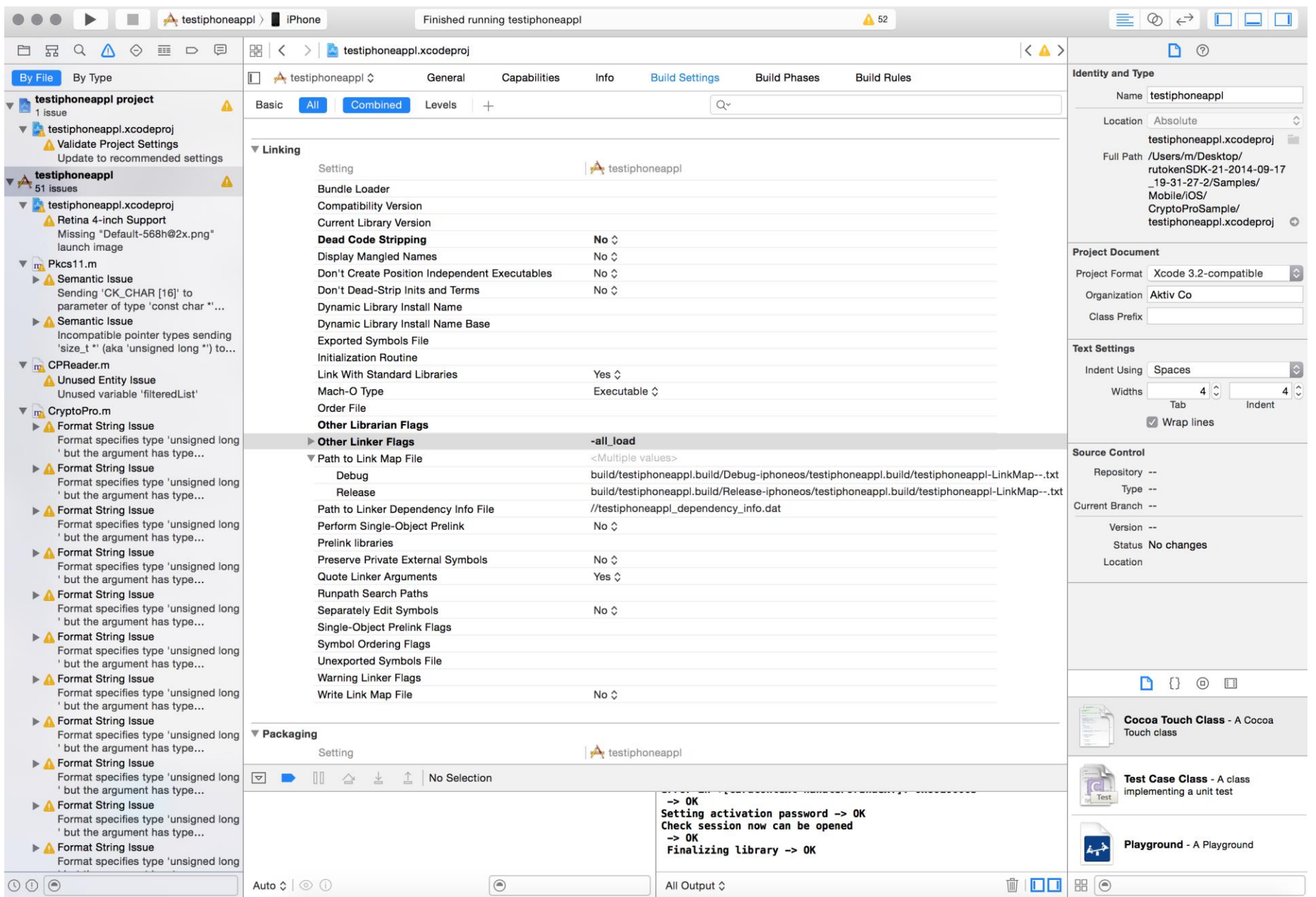

 $\rightarrow$